The plugin below is required to allow Floral Frog to import the delivery date and card message from a web order.

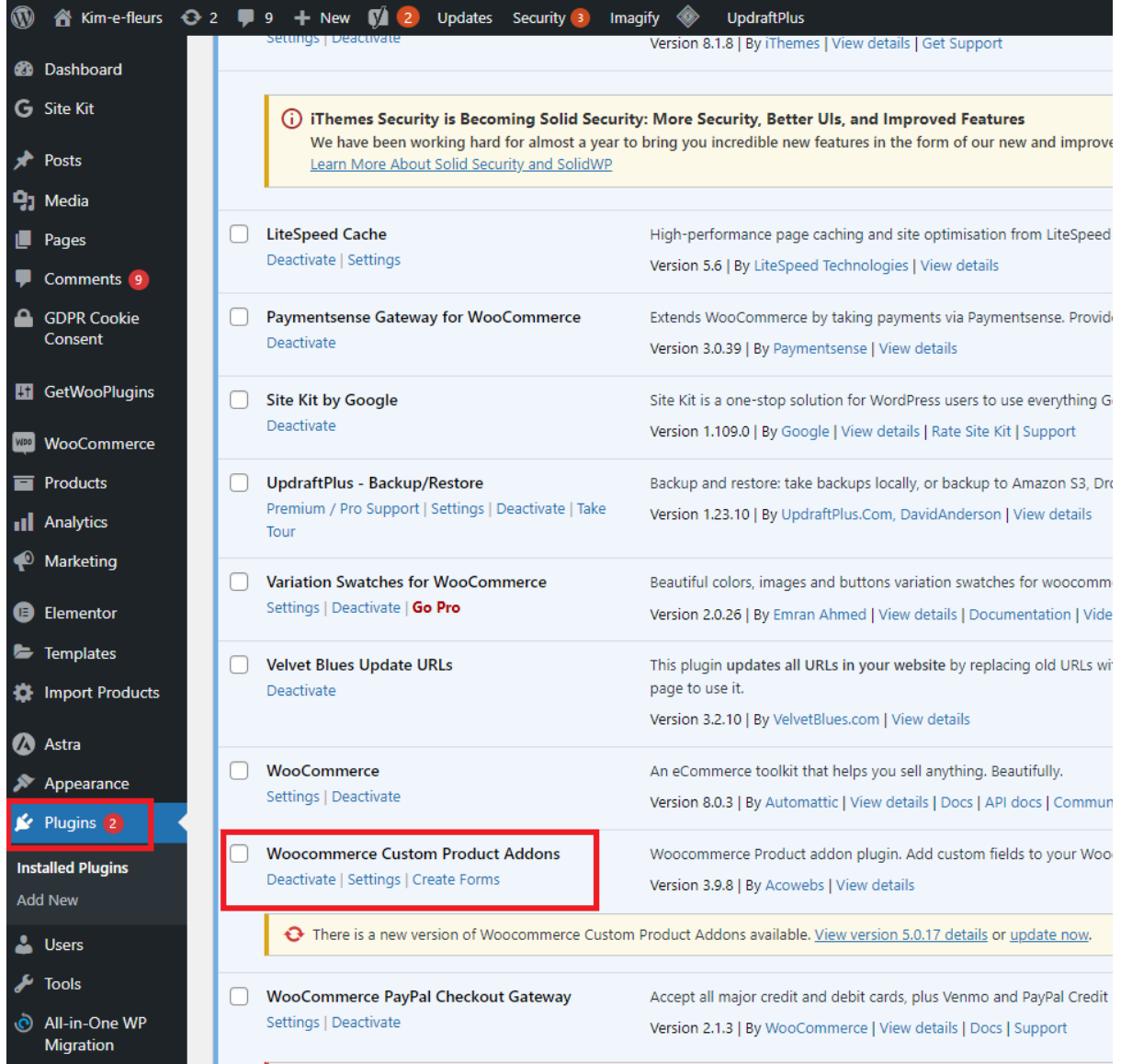

Install WooCommerce Custom Product Addons as shown below.

Under "Products" select "Custom Product" options.

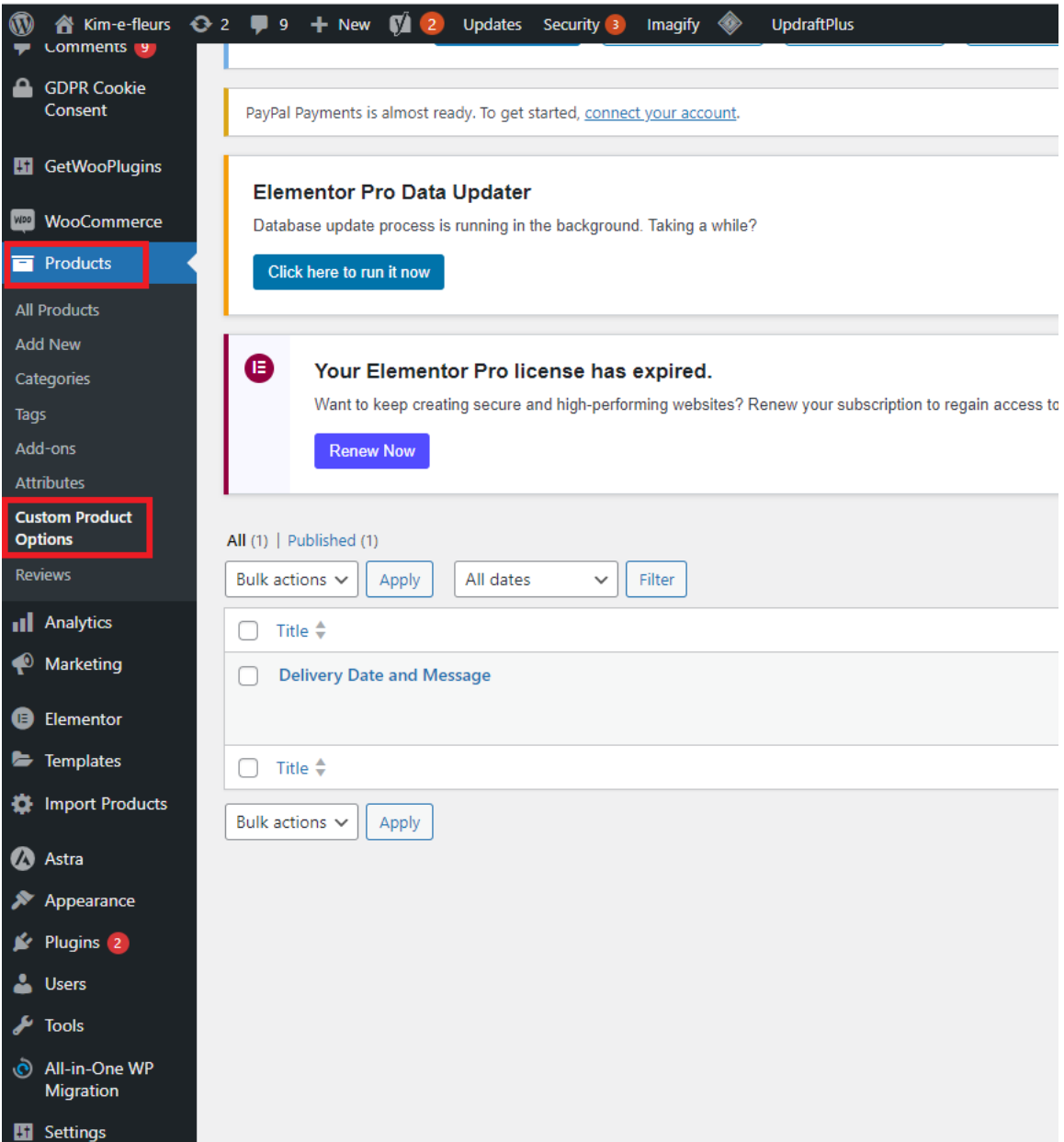

## **Floral Frog Plugin – WooCommerce Custom Product Addon**

Need to create a new form for Delivery Date & Message as per the example below. The Floral Frog plugin will detect the delivery date and recipient message fields and import them with the order.

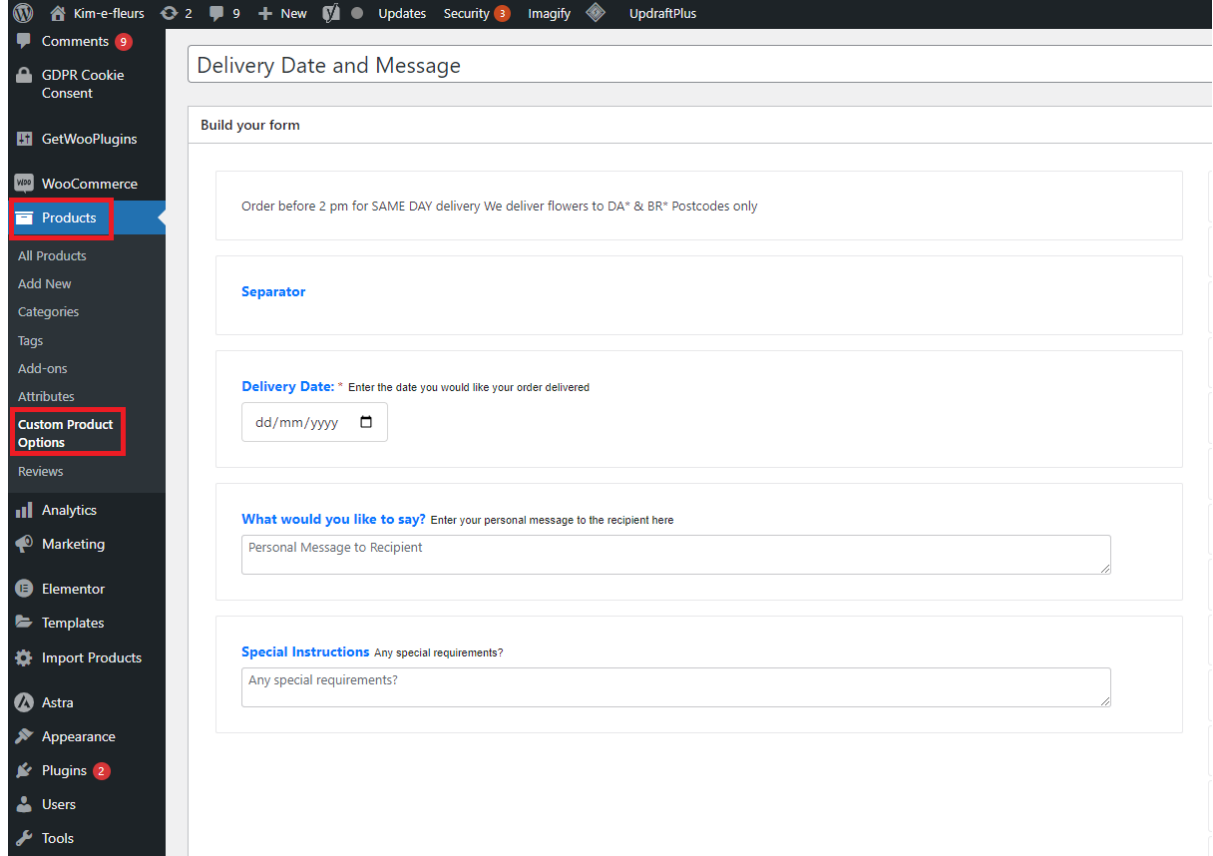

Delivery Date Settings:

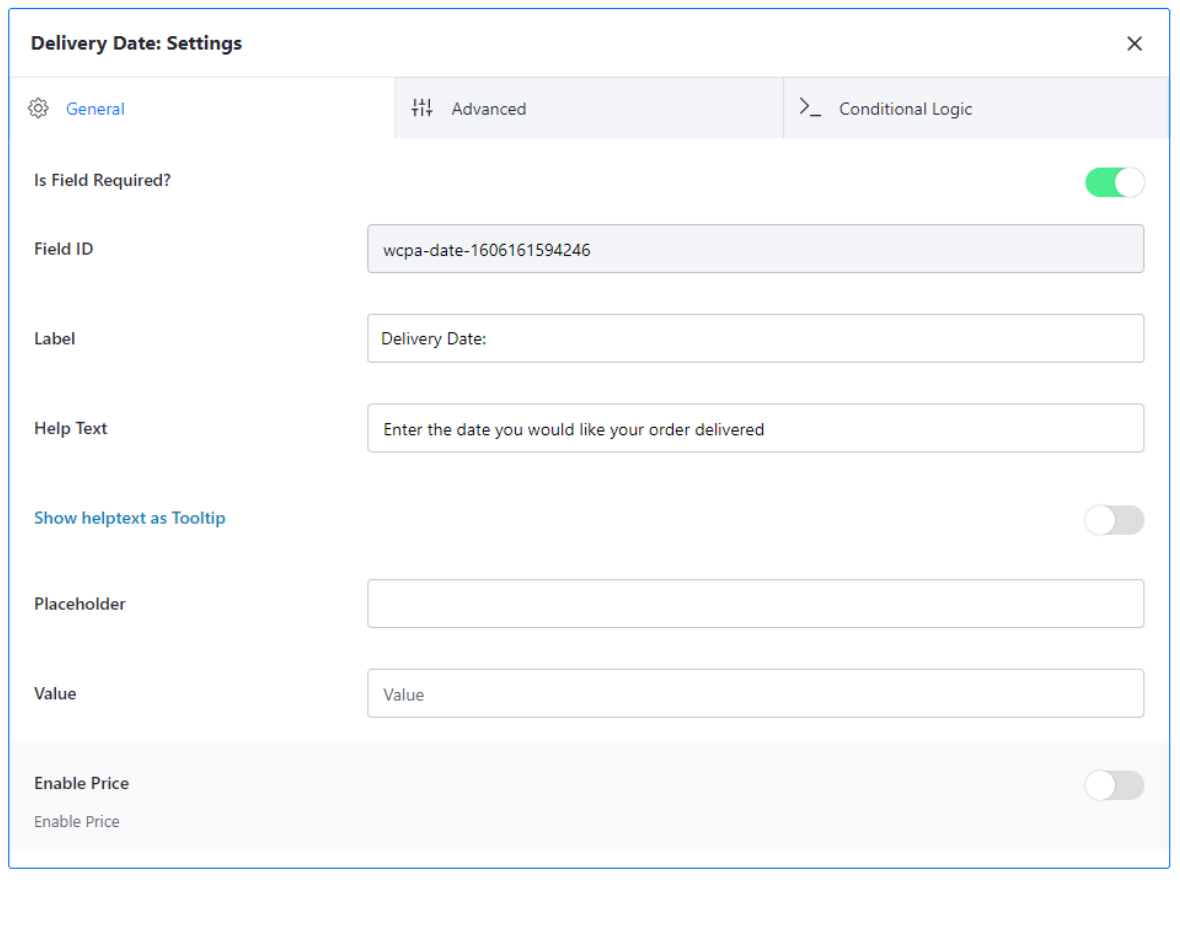

## Card Message:

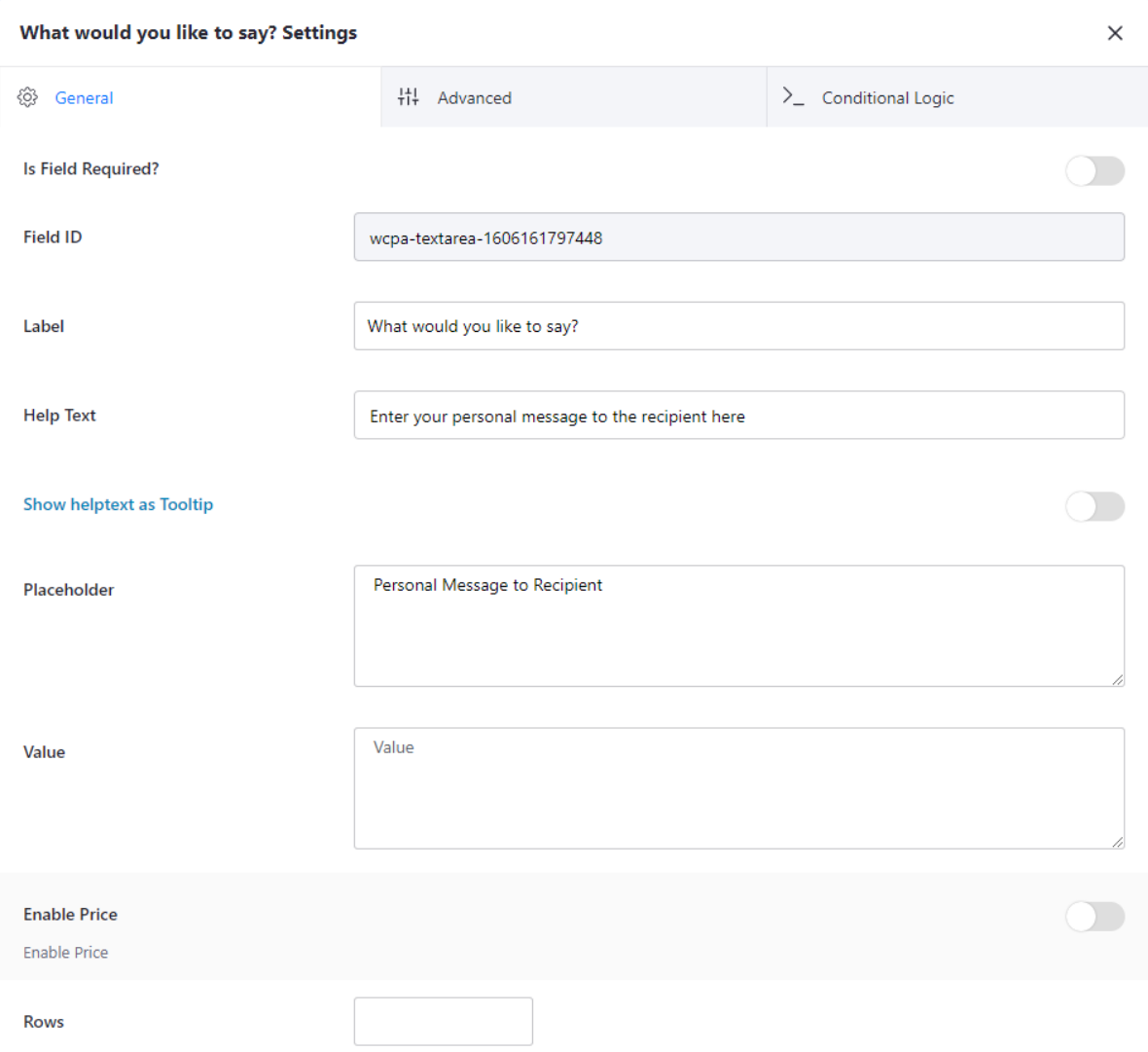

## Special Instructions:

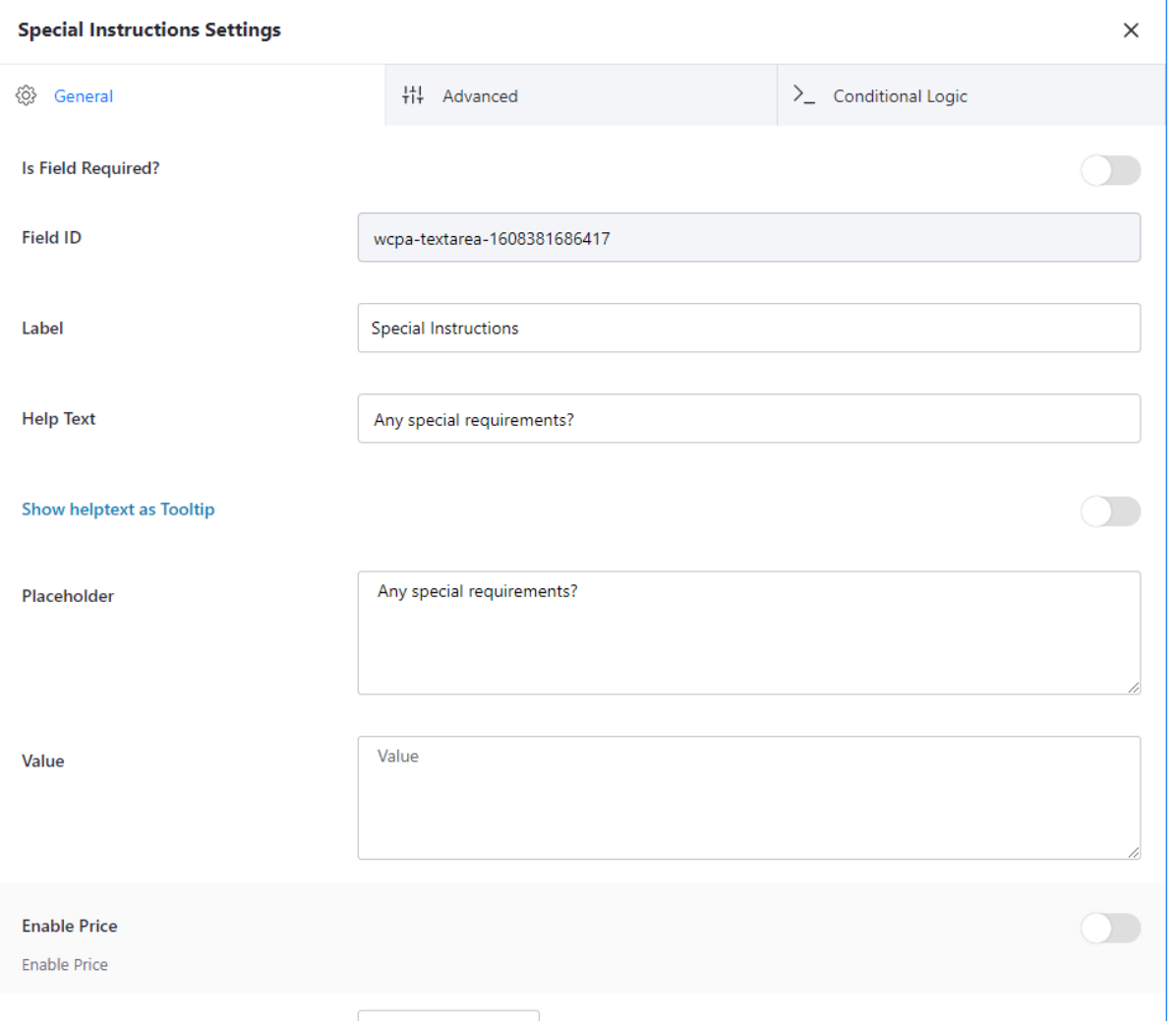